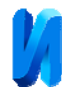

### **Моделирование и экспериментальное исследование дуплексера для**

### **радиостанции дециметрового диапазона**

*А.В.Андрианов<sup>1</sup> , А.Н.Зикий<sup>2</sup> , Г.В.Сперанская<sup>1</sup>*

1 *Таганрогский научно-исследовательский институт связи, Таганрог <sup>2</sup>Южный Федеральный Университет, Таганрог*

**Аннотация:** В статье приведены схема и конструкция дуплексера для радиостанции диапазона 300-344 МГц. Проведено моделирование дуплексера в пакете Microwave Office. Экспериментальное исследование проводилось на измерителе комплексных коэффициентов передачи «Обзор-103». Приведены амплитудно-частотные характеристики каналов приёма и передачи. Сравнение результатов моделирования и эксперимента показывает, что они достаточно близки.

**Ключевые слова:** фильтр, дуплексер, амплитудно-частотная характеристика, канал приёма, канал передачи.

Дуплексеры широко используются в составе радиостанций метрового и дециметрового диапазона волн [1,2], поэтому их исследование является актуальным. Чаще всего они строятся на спиральных резонаторах, так как при этом получаются меньше габариты.

Объектом исследования в данной работе является дуплексер типа 2S79—851/В из состава венгерской радиостанции типа FM-301(Рис.1). Особенностью этого дуплексера является то, что он построен по схеме LC-фильтров с эллиптической характеристикой. Принципиальная схема дуплексера приведена на рис.2, из которого видно, что в каждом из каналов приема и передачи содержится по два режектирующих звена.

Важное значение для получения высоких параметров развязки и заграждения имеет конструкция дуплексера.

Корпус дуплексера имеет наружные размеры 203х110х38 мм. Он разделён на 12 отсеков. Корпус закрыт двумя крышками с герметизирующей резиновой прокладкой по контуру. Расположение отсеков можно видеть на рис.1.

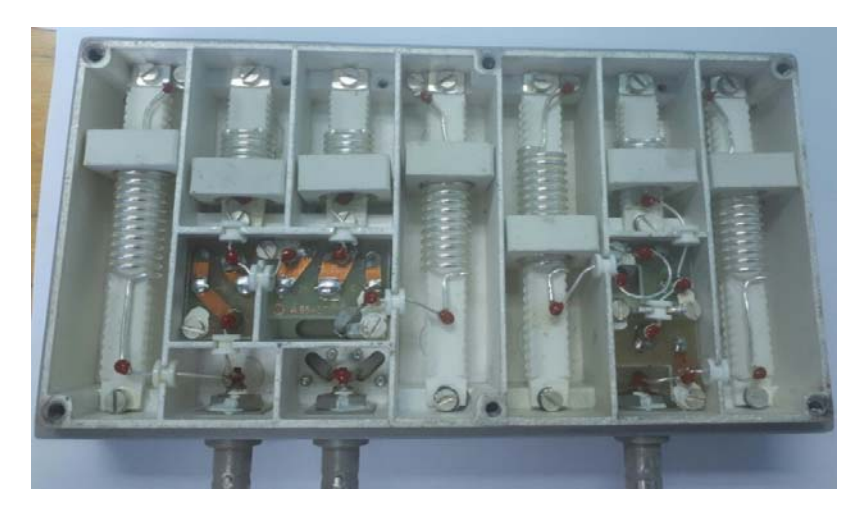

Рис. 1. – Фото дуплексера вид сверху со снятой крышкой

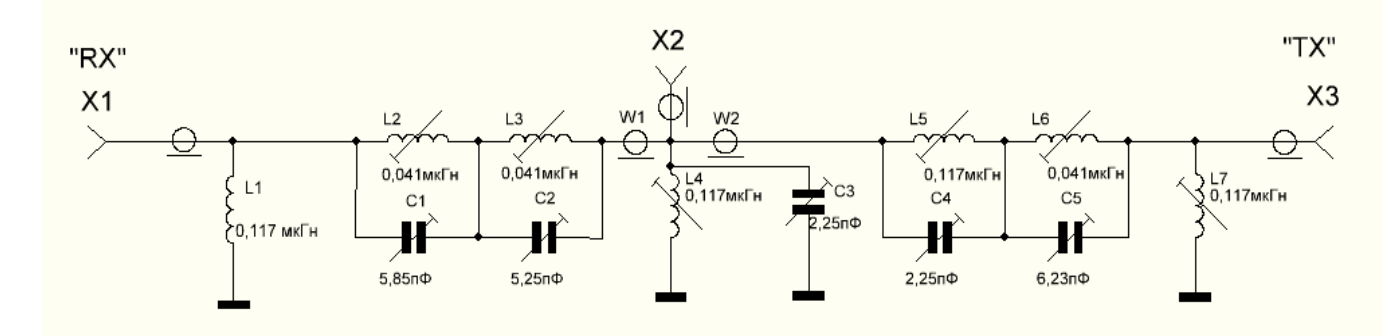

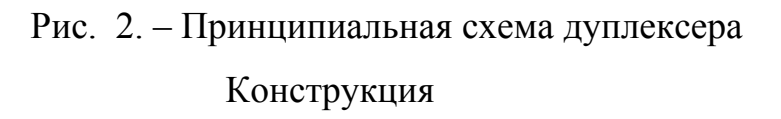

Между крышкой и корпусом устанавливается пластина из латунной фольги для улучшения экранирующих свойств корпуса. Корпус изнутри посеребрён.

Корпус и крышки изготовлены методом точного литья из лёгкого алюминиевого сплава.

Корпус, перегородки, каркасы имеют жесткую конструкцию и позволяют сохранять свои характеристики при тряске и вибрациях.

Монтаж между катушками, конденсаторами, соединителями, печатными платами выполнен голым медным проводом диаметром 1мм с серебряным покрытием.

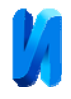

Переход провода из одного отсека в другой осуществляется с помощью пластмассовых втулок, устанавливаемых на перегородке.

В качестве соединителей использованы три гнезда типа «байонет»(тип V по ГОСТ13317-89)(СР50-73фв).

Каркасы катушек изготовлены из высокочастотного фарфора и имеют канавки для укладки витков катушки. Каркасы катушек закреплены в корпусе двумя винтами М3 по краям. Пять подстроечных конденсаторов установлены на четырёх малых платах из фольгированного стеклотекстолита. Доступ к шлицам для настройки конденсаторов открыт с нижней стороны корпуса.

Геометрические размеры катушек приведены в таблице 1.

Индуктивность катушек рассчитана по формуле (2.59) из [8].

Подстройка катушек индуктивности производится с помощью перемещаемой диэлектрической рубашки. Рубашка крепится к корпусу винтом М3 и может перемещаться вдоль катушки с помощью пазов, фрезерованных в корпусе.

Таблина № 1

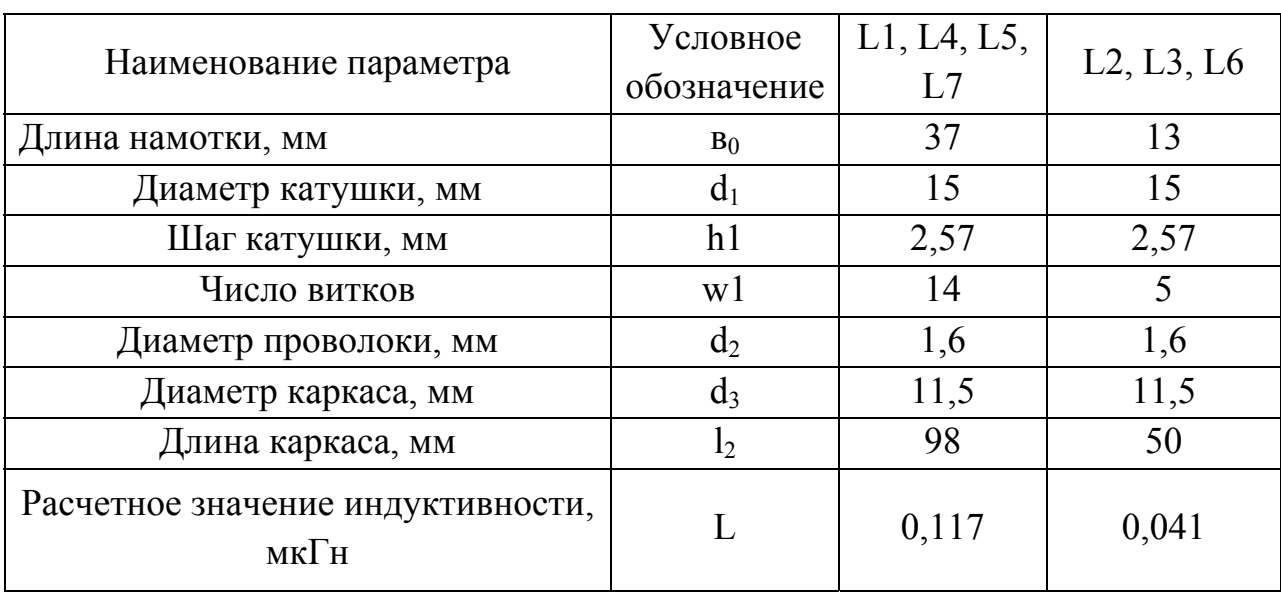

Параметры катушек

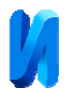

Моделирование дуплексера проводилось в пакете прикладных программ MWO [3,4]. Модель дуплексера из MWO приведена на рис.3. Результаты моделирования в виде двух АЧХ показаны на рис.4.

Экспериментальное исследование дуплексера проводилось на установке, содержащей измеритель комплексных коэффициентов передачи «Обзор-103», ноутбук, комплект кабелей и переходов. При измерении АЧХ канала передачи детектор подключался к порту ТХ, а согласованная нагрузка к порту RX. При снятии АЧХ канала приёма детектор и согласованная нагрузка менялись местами. Антенный вход дуплексера был постоянно подключён к генераторному выходу «Обзор-103». На рис.5 можно видеть АЧХ канала передачи. На рис.6 изображена АЧХ канала приёма. Из рис. 5 и 6 видно, что потери на частотах приёма и передачи не превышают 3дБ.

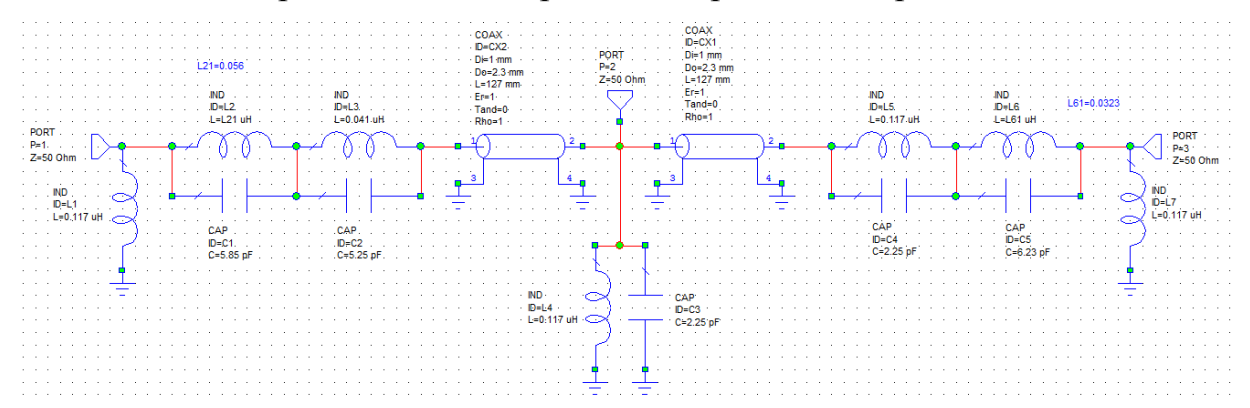

Рис. 3. – Модель дуплексера в программе MWO

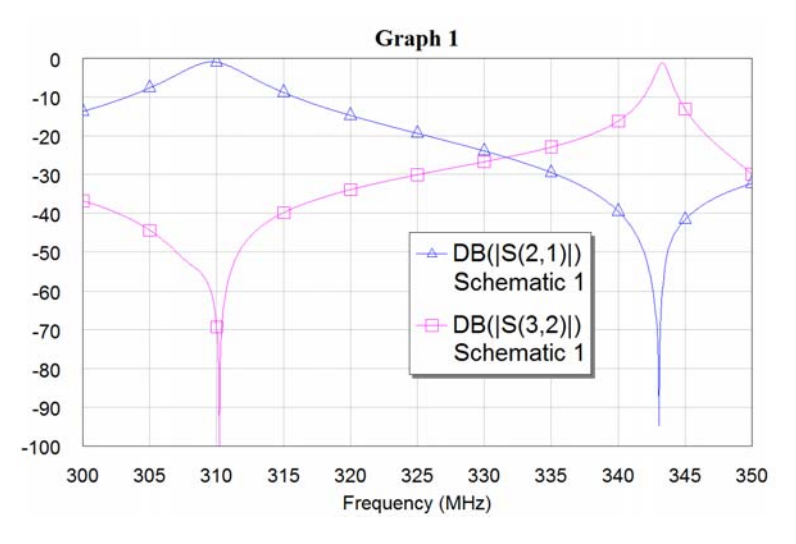

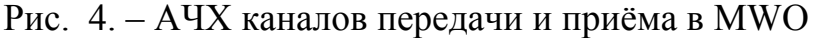

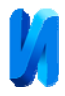

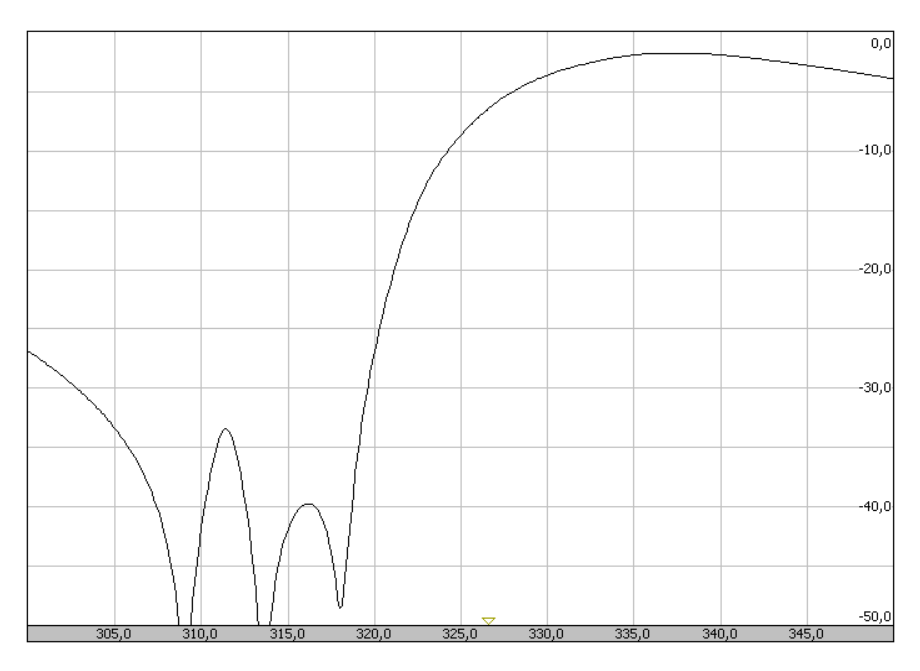

Рис. 5. –. АЧХ дуплексера, канал передачи

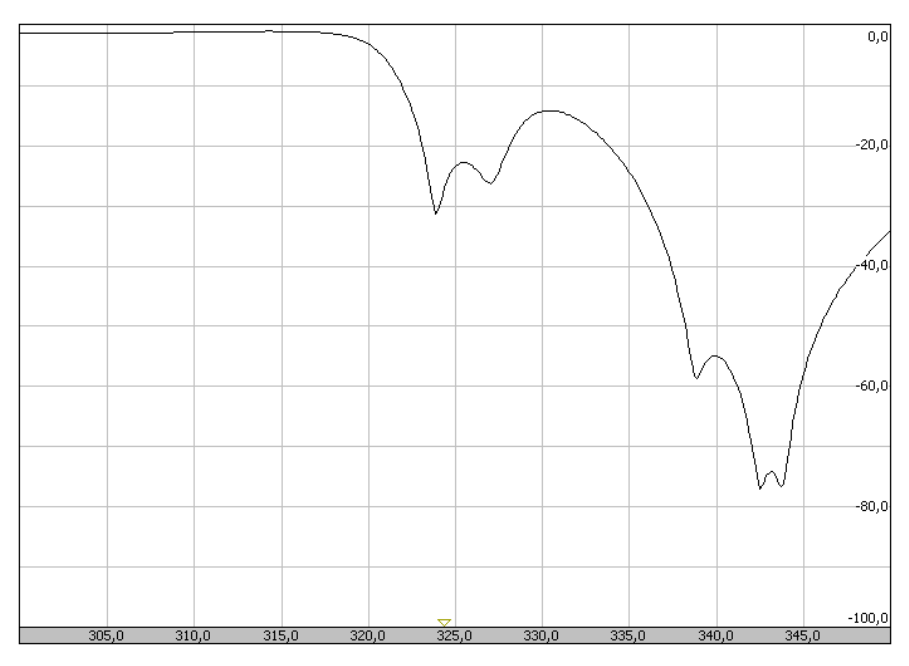

Рис. 6. – АЧХ дуплексера, канал приёма

Сравнение результатов моделирования и эксперимента показывает, что при моделировании использованные добротности контуров заметно выше, чем в эксперименте.

# Выводы

Основные результаты исследования параметров дуплексера сведены в таблицу 2.

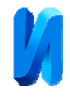

Таблица № 2

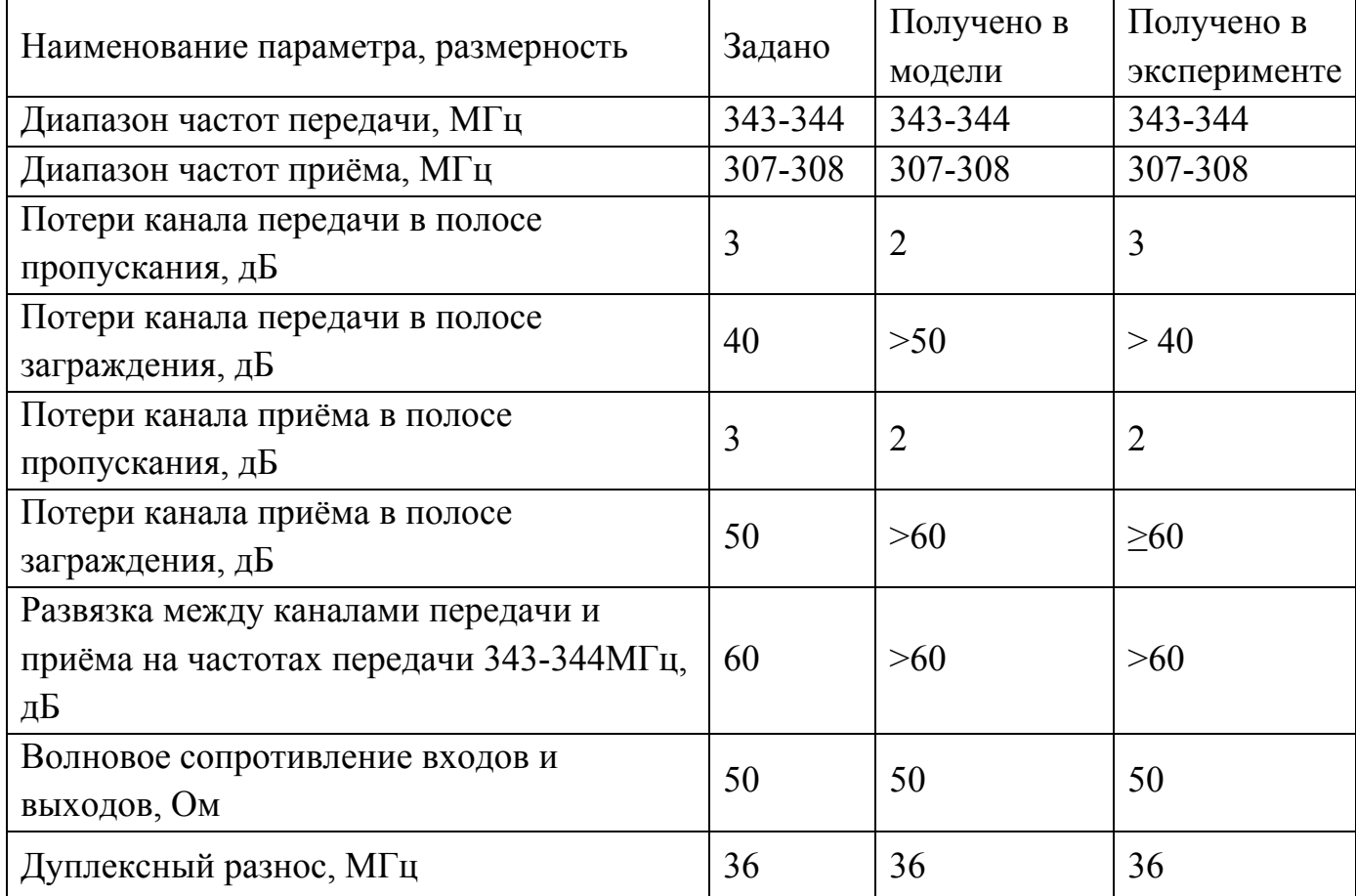

Основные параметры дуплексера.

Из этой таблицы наглядно видно, что требования к дуплексеру выполняются.

# **Литература**

1. Андрианов А.В., Зикий А.Н., Сивокоз Е.В. Экспериментальное исследование диплексера на спиральных резонаторах. Сборник материалов МНПК«Фундаментальные научные исследования: теоретические и практические аспекты. Том 3.» Кемерово, 25-26 мая 2016. С.112-115.

2. Радиопередающие устройства. Под ред. В.В.Шахгильдяна. –М.: Радио и связь, 2003. – 560 с.

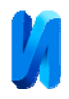

3. СВЧ-фильтры и мультиплексоры для систем космической связи. Под ред. В.П.Мещанова. –М.: Радиотехника, 2017. – 256 с.

4. Бахвалова С.А., Романюк В.А. Основы моделирования и проектирования радиотехнических устройств в Microwave Office.Учебное пособие–М.: Солон-Пресс, 2016. – 152с.

5. Разевиг В.Д., Потапов Ю.В., Курушин А.А. Проектирование СВЧ устройств с помощью Microwave Office. – М.: Солон-Пресс, 2003. – 496 с.

6. Zverev A.I. Handbook of Filter Synthesis. N.Y., John Wiley, 1967.-576 р.

7. Шитиков Г.Т. Стабильные диапазонные автогенераторы–М.: Сов.радио, 1965. – 615с.

8. Mazumber Alam. Microlab Diplexer and Triplexer Filters for Wireless System Design. Application Note. Microlab, 2011, 4 р.

9. Шурховецкий А.Н. Многоканальная частотно-избирательная система СВЧ диапазона на основе направленных фильтров бегущей волны. Инженерный вестник Дона, 2010, №4. URL: ivdon.ru/ru/magazine/archive/n4y2010/292.

10. Андрианов А.В., Быков С.А., Зикий А.Н., Пустовалов А.И. Моделирование и экспериментальное исследование трактового фильтра сантиметрового диапазона. Инженерный вестник Дона, 2017, №1. URL: ivdon.ru/ru/magazine/archive/N1y17/4042.

# **References**

1. Andrianov A.V., Zikiy A.N., Sivokoz E.V. Jeksperimental'noe issledovanie dipleksera naspiral'nyh rezonatorah. Sbornik materialov MNPK «Fundamental'nye nauchnye issledovanija: teoreticheskie i prakticheskie aspekty.Tom 3.» [Experimental research of the diplexer on spiral resonators. Collection of materials of ISPC «Fundamental scientific research: theoretical and practical aspects. Volume 3»] Kemerovo, 25-26 maja 2016, pр.112-115.

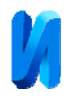

2. Radioperedajushhie ustrojstva. Pod red. V.V.Shahgil'djana.[Radio transmitting devices]. M.: Radio i svjaz', 2003. 560 р.

3. SVCh-fil'try I, Mul'tipleksory dlja system kosmicheskoj svjazi. Pod red. V.P.Meshanova [Microwave filters and multiplexers for space communication systems]. M.: Radiotehnika, 2017. 256 р.

4. Bahvalova S.A., Romanjuk V.A. Osnovy modelirovanija i proektirovanija radiotehnicheskih ustrojstv v Microwave Office. Uchebnoe posobie [Fundamentals of modeling and design of radio devices in the Microwave Office. Tutorial]. Moscow: Solon-Press, 2016. 152 р

5. Razevig V.D., Potapov Y.V., Kurushin A.A. Proektirovanie SVCH ustrojstv s pomoschyu Microwave Office [Designing of microwave devices using Microwave Office]. Moscow: Solon-Press, 2003.496 р

6. Zverev A.I. Handbook of Filter Synthesis. N.Y.,John Wiley, 1967. 576р.

7. Shitikov G.T. Stabil'nye diapazonnye avtogeneratory [Stable band selfoscillators]. Moscow: Sov.radio, 1965. 615р.

8. Mazumber Alam. Microlab Diplexer and Triplexer Filters for Wireless System Design. Application Note. Microlab, 2011, 4 р.

9. ShurkhovetskiyA.N. Inženernyj vestnik Dona (Rus), 2010, №4. URL: ivdon.ru/ru/magazine/archive/n4y2010/292.

10. Andrianov A.V., Zikiy A.N., Pustovalov A.I. Inženernyj vestnik Dona (Rus), 2017, №1. URL: ivdon.ru/ru/magazine/archive/N1y17/4042.